© Copyright 2023 PTT Public Company Limited. All Right Reserved.

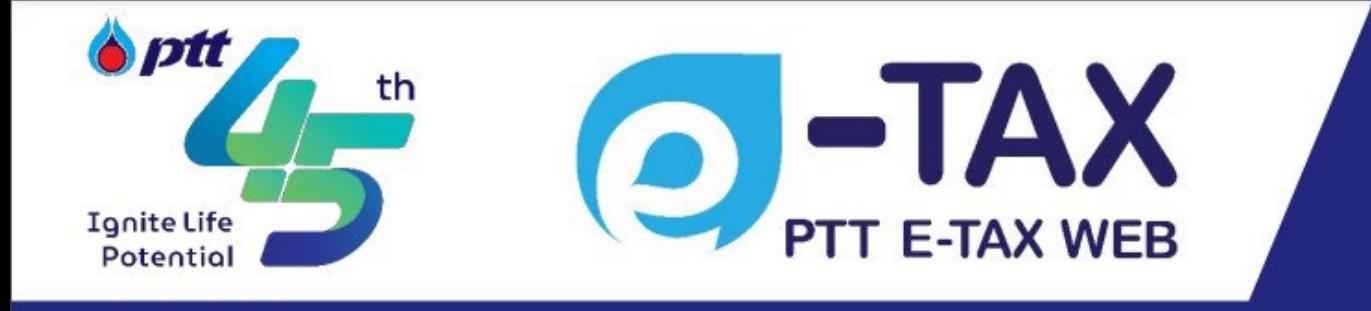

# **PTT E-TAX WEB RESET PASSWORD QUICK GUIDE**

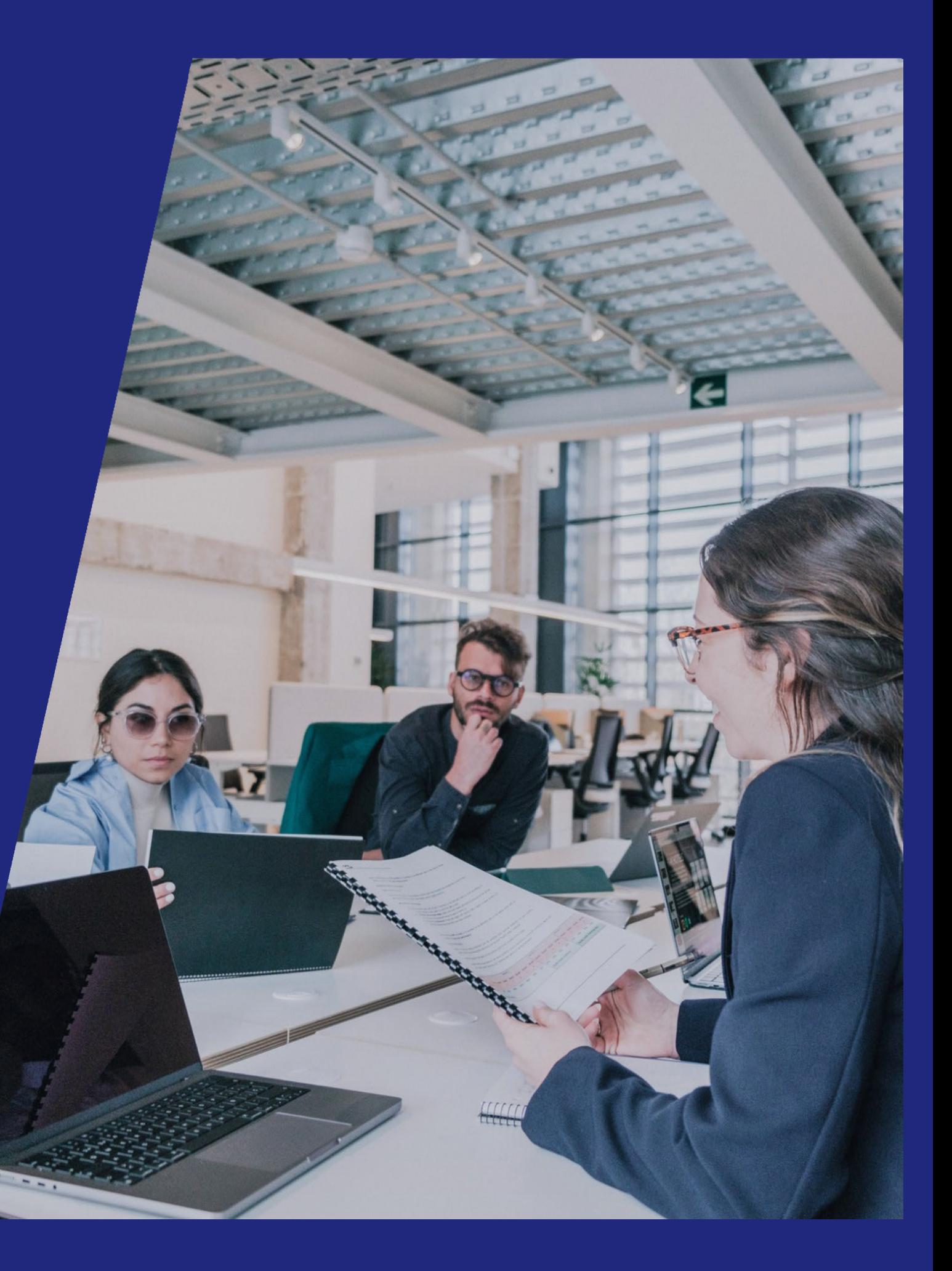

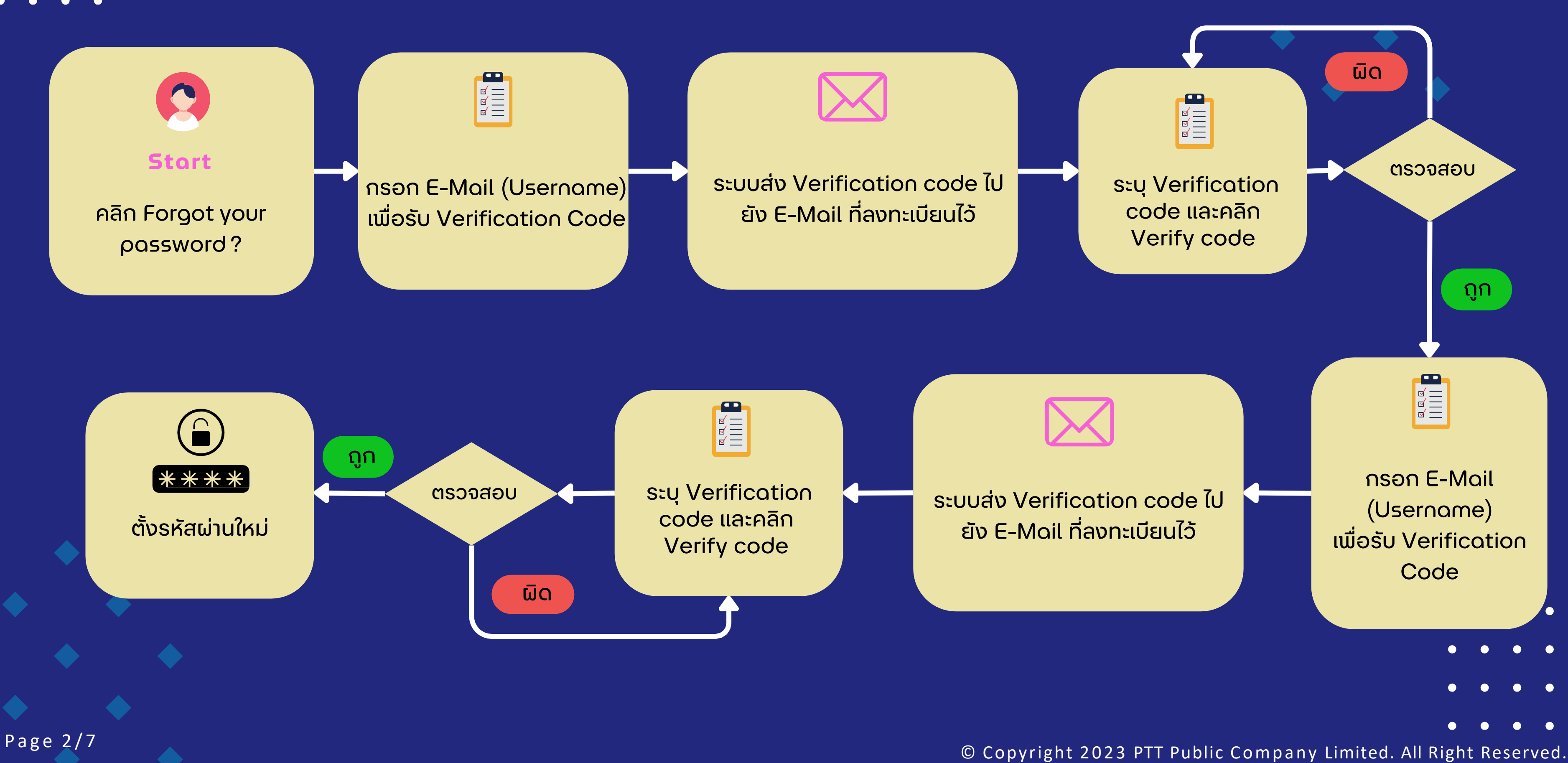

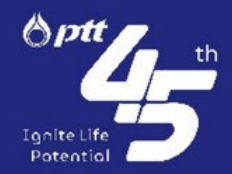

- 
- 
- 

## **ขั ้นตอนการ Reset Password**

 $\bullet$ 

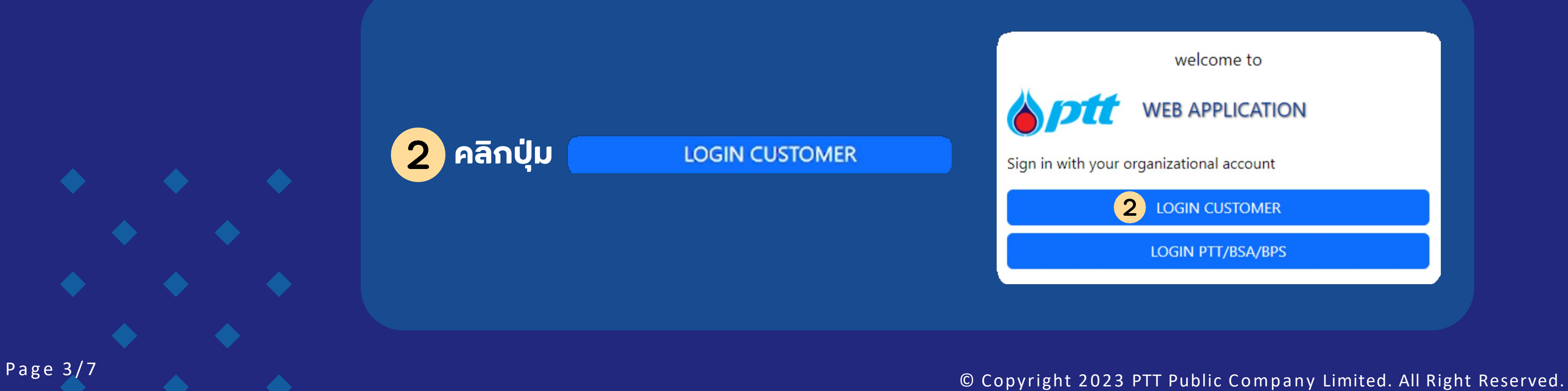

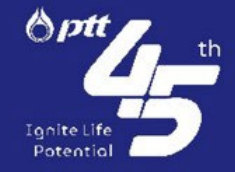

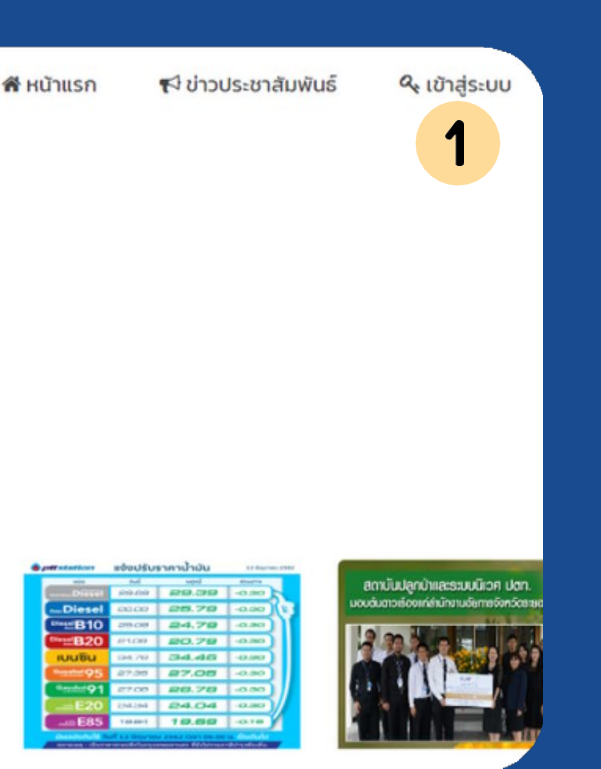

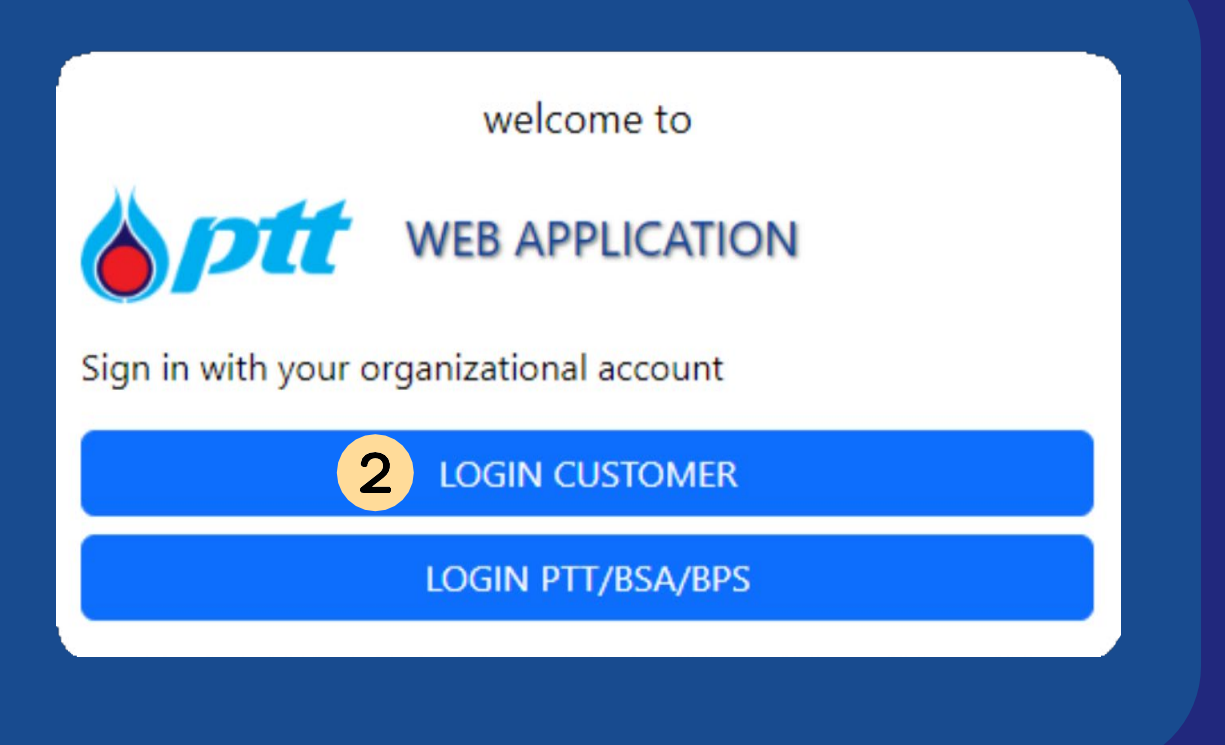

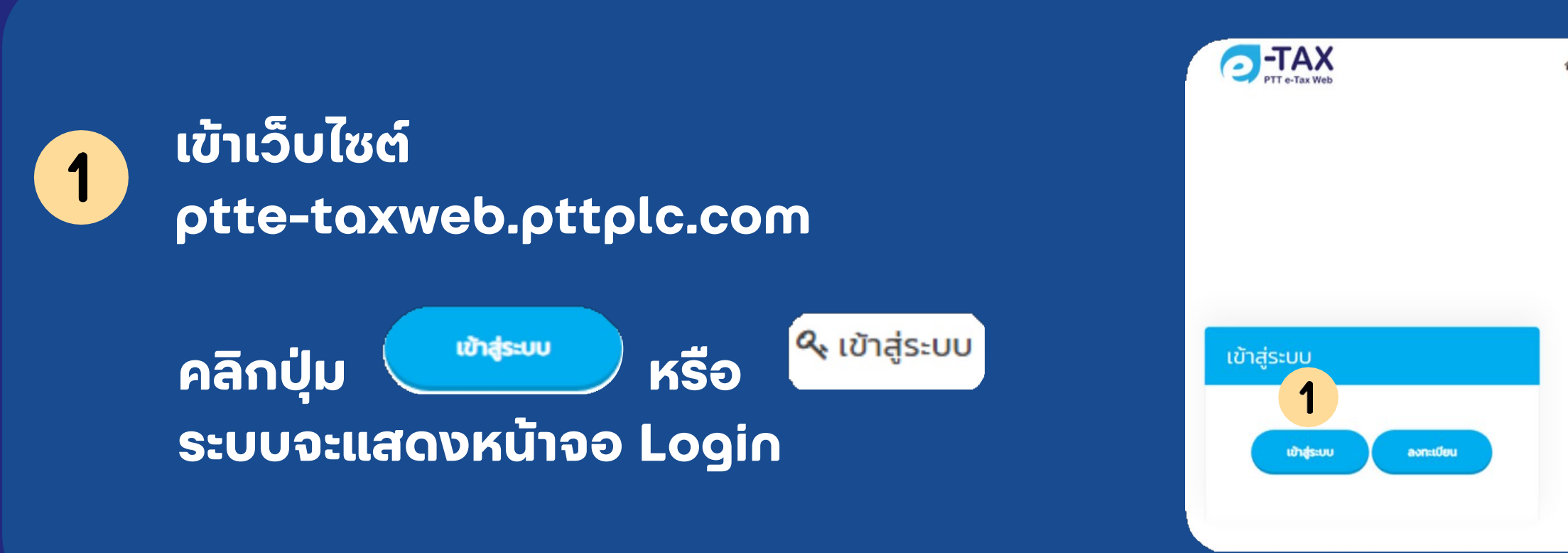

## **กรอก E-Mail (Username)**

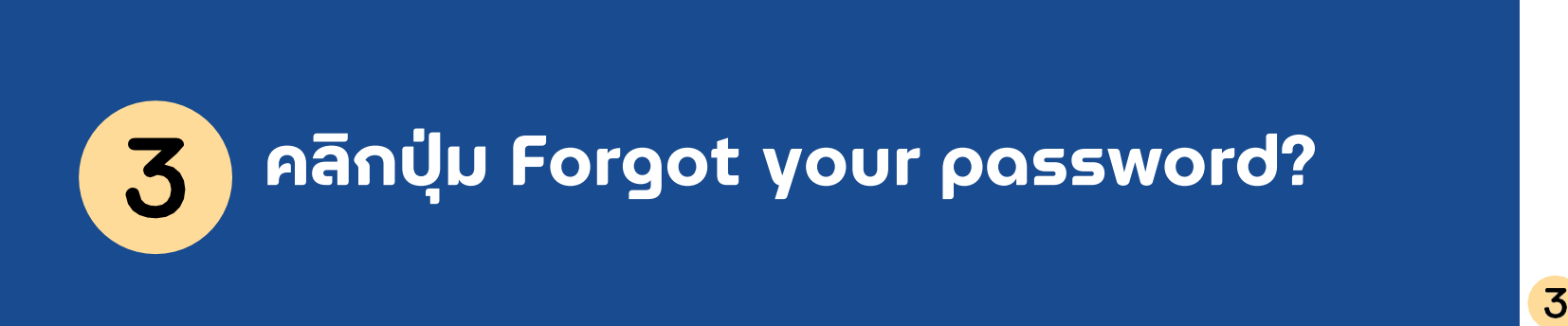

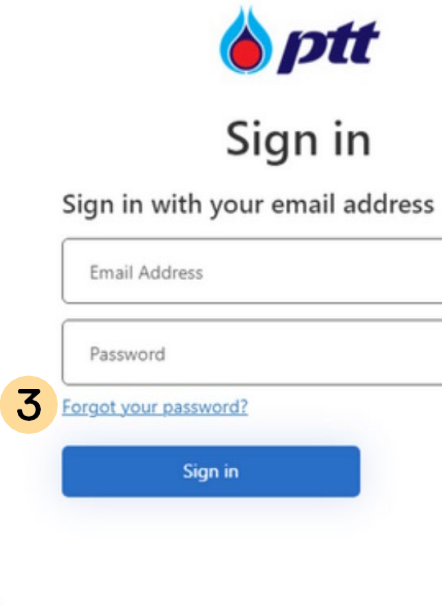

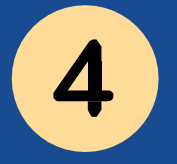

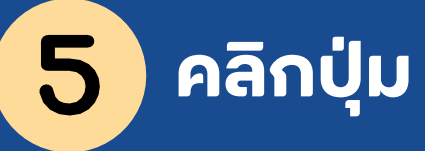

Send verification code

**ระบบจะส่ง Verification Code ไปยัง E-Mail ที่ระบุ**

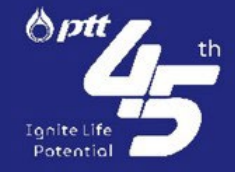

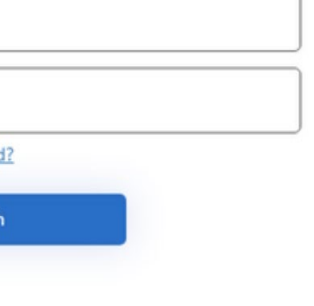

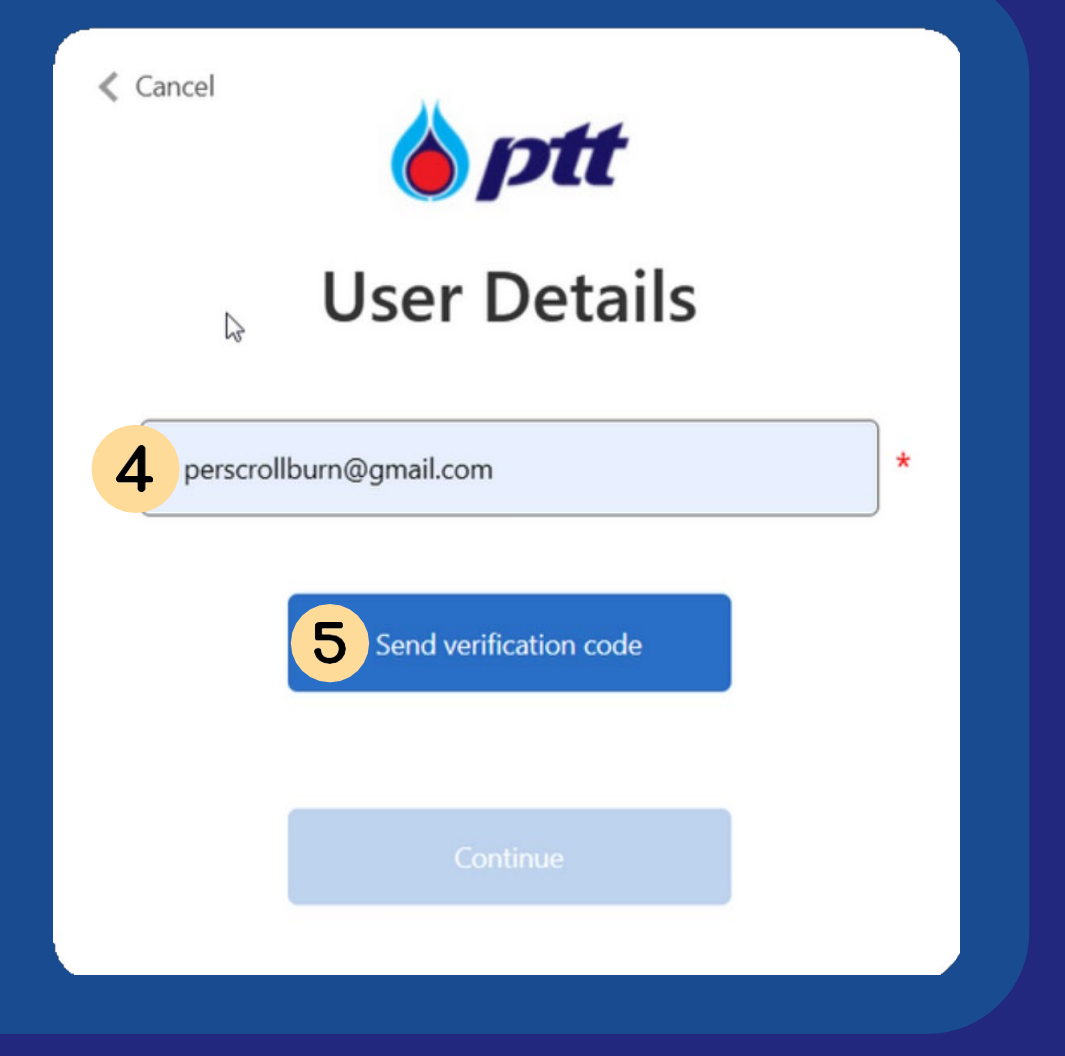

Page 4/7 Copyright 2023 PTT Public Company Limited. All Right Reserved.

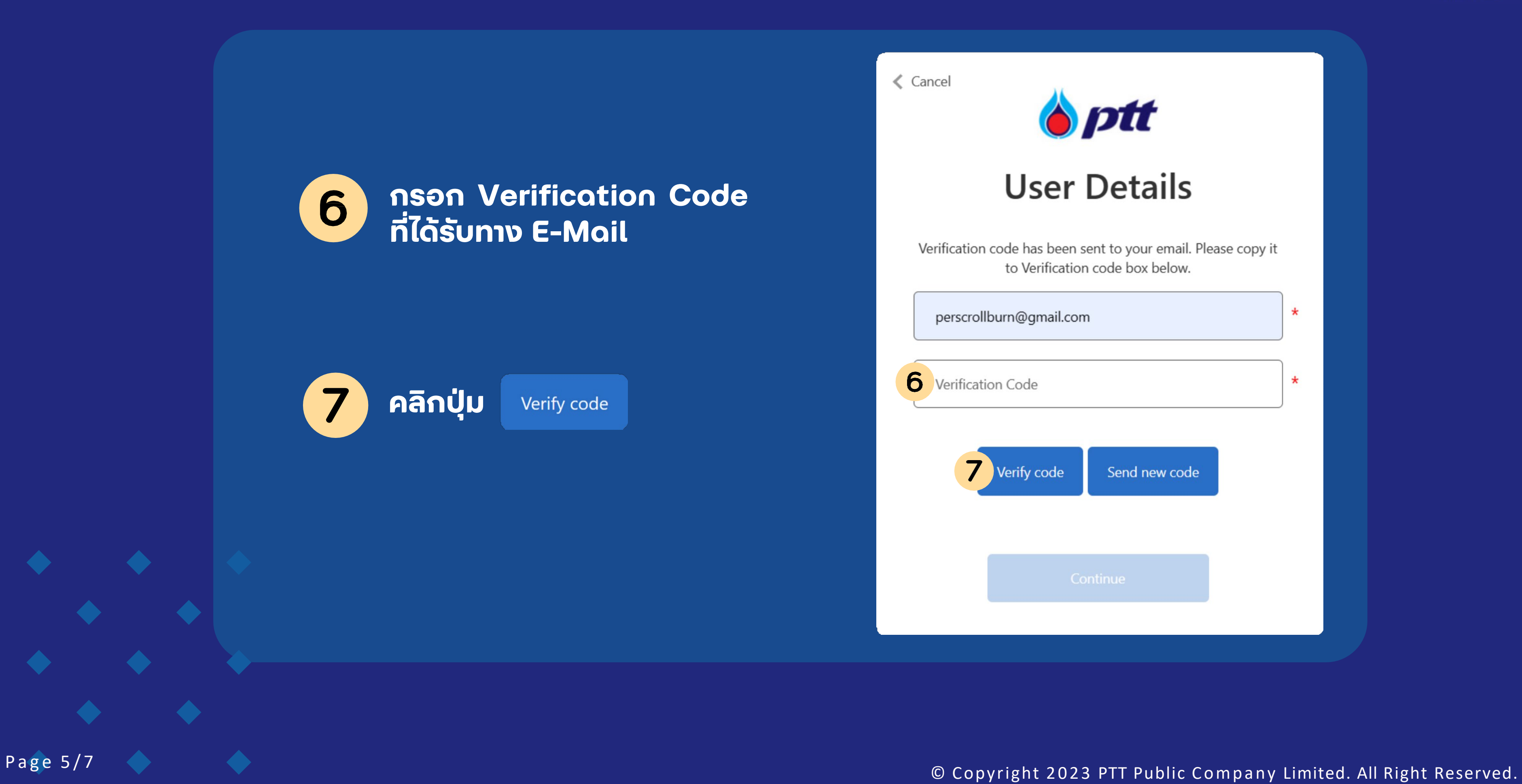

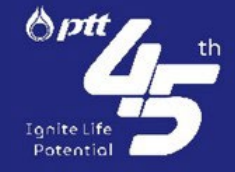

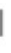

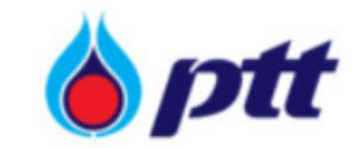

## **User Details**

Verification code has been sent to your email. Please copy it to Verification code box below.

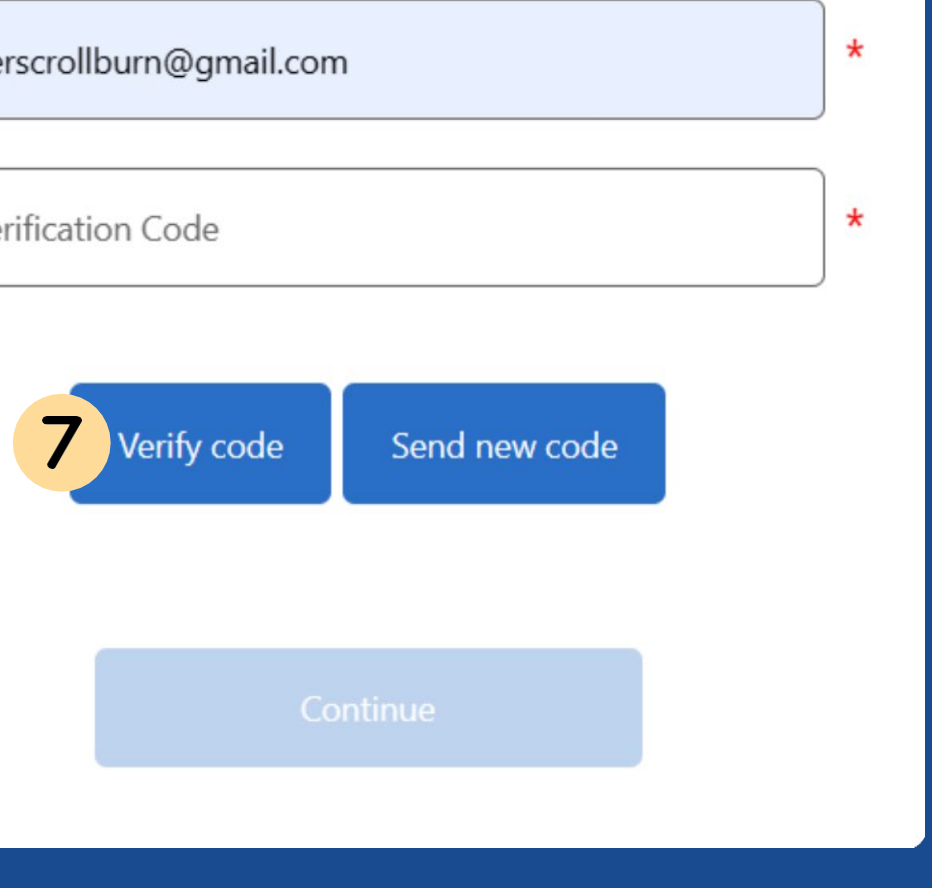

### **ระบบจะให้ทําขั้ นตอนการ Verify Code อีกครัง ้**

Page 6/7  $\bullet$  6/7  $\bullet$  6

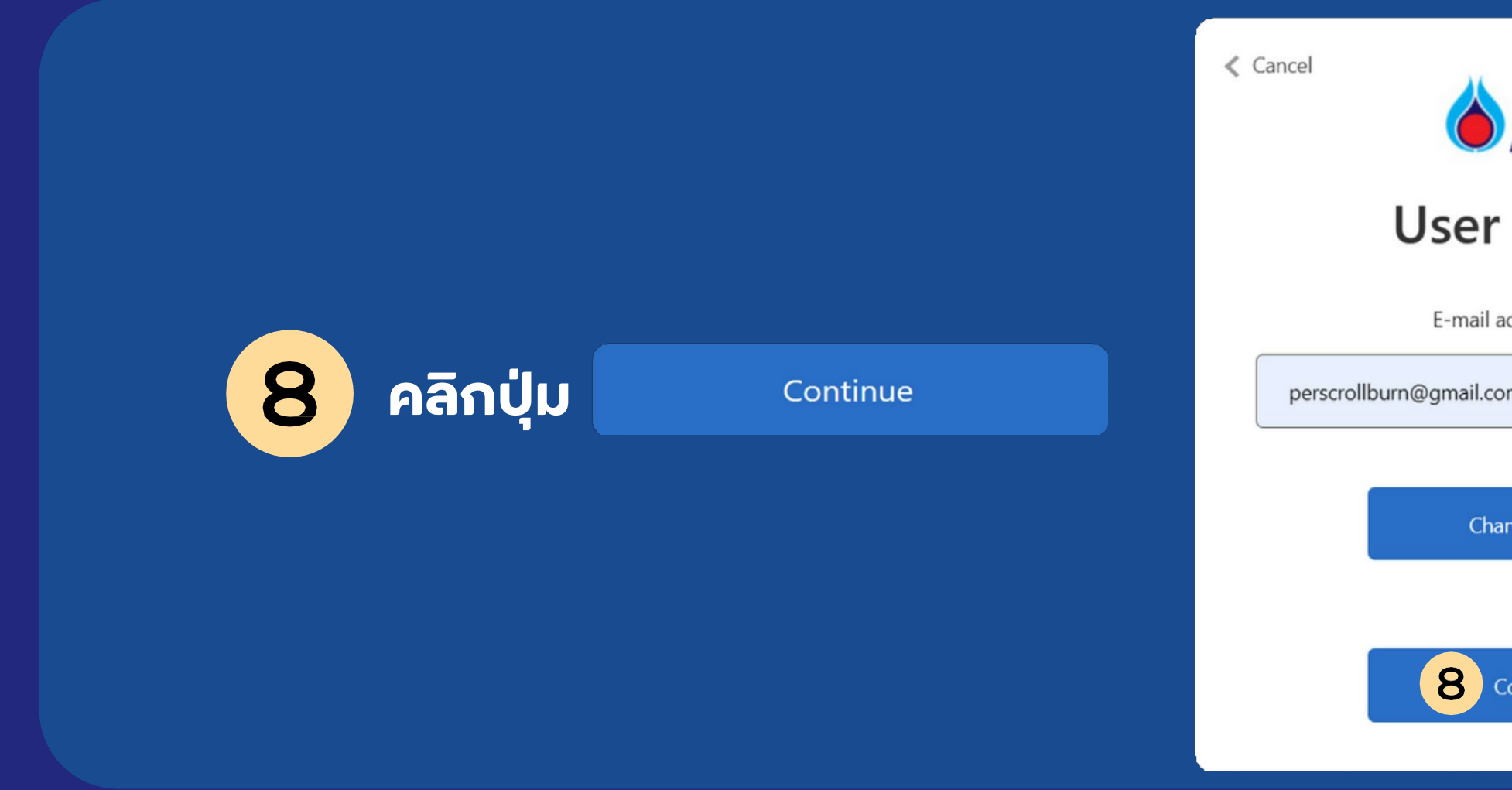

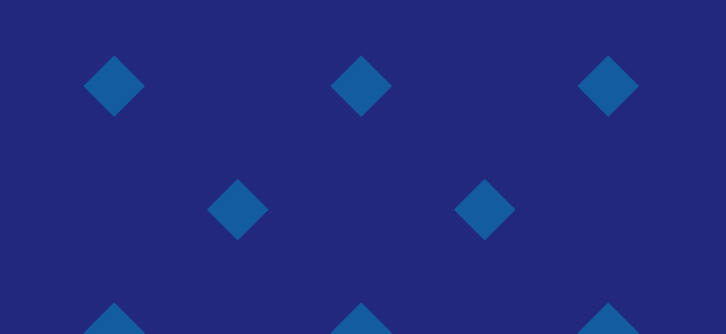

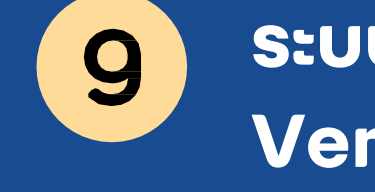

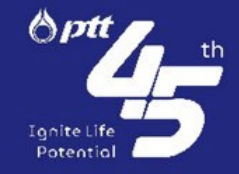

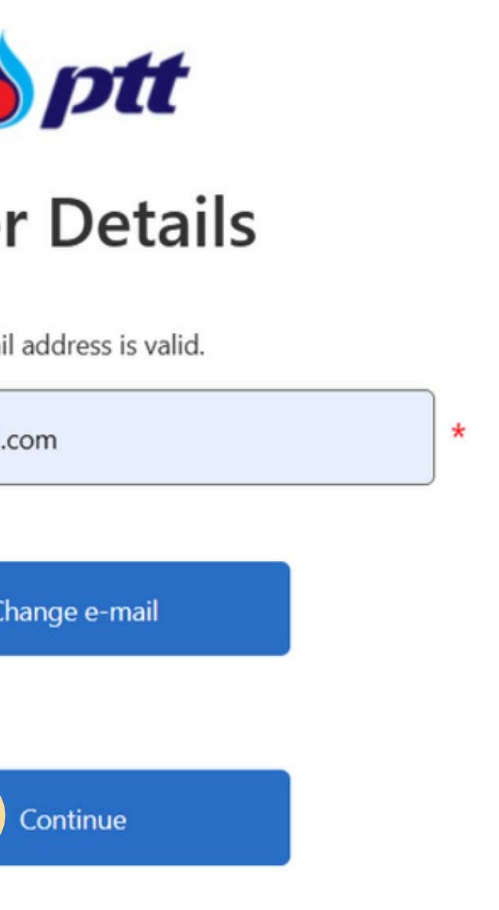

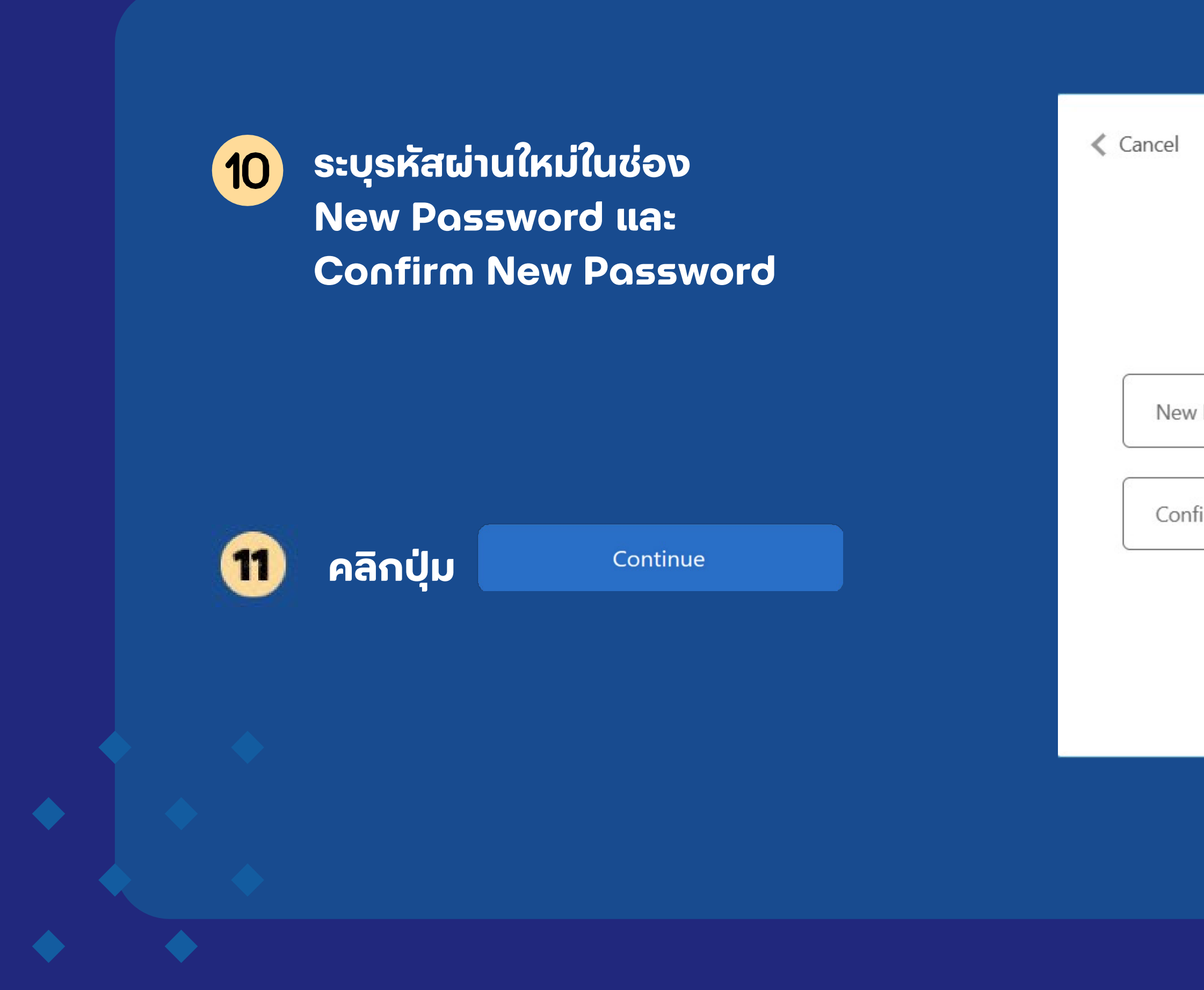

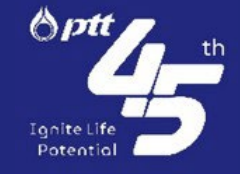

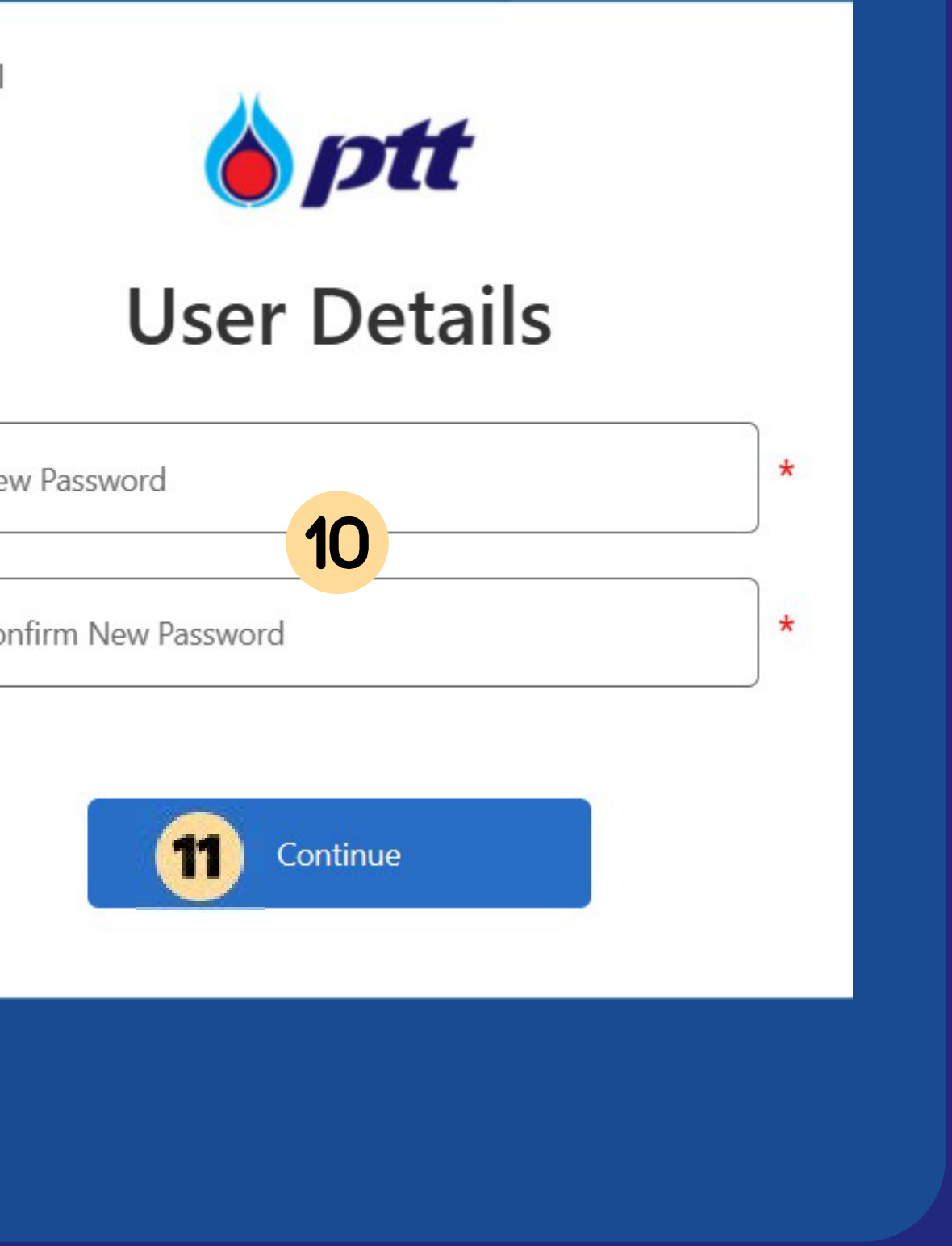

Page 7/7 **Extending the Convention Convention Convention Company Limited. All Right Reserved.**